- 13 ISBN 9787111218265
- 10 ISBN 7111218264

出版时间:2007-8

页数:272

版权说明:本站所提供下载的PDF图书仅提供预览和简介以及在线试读,请支持正版图书。

## www.tushu111.com

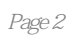

1 1<br>1.3 1.4 Wind0W\$Server2003 2 2 2 2 1.3 1.3 1.4 Wind0W8Server2003 2 2.1 2.2 2.3 2.4 2.3 2.4 S1 WindOWSServer2003 2.2 3.2 to the 3.1 WindOW8Server2003  $3.3$   $3.4$   $3.5$   $3.4$   $3.5$   $3.4$   $3.5$   $3.4$   $3.5$   $3.4$   $3.5$   $3.4$   $3.5$   $3.6$   $3.5$   $3.6$   $3.6$   $3.7$   $3.7$   $3.8$   $3.6$   $3.7$   $3.7$   $3.8$   $3.7$   $3.7$   $3.8$   $3.7$   $3.8$   $3.7$   $3.8$   $3.9$   $3.9$   $3.9$   $3.9$   $3.9$   $3.9$ 4.1 WindOwsServer2003 4.2 4.3 4.5  $5$  5.1 Winc10WSServer2003 5.2 NTFS<br>5.3 5.4 5.5 5.6 5.7  $5.3$   $5.4$   $5.5$   $5.6$   $5.7$  $58$  6 6.1 6.1  $62$  $63$  6.3 6.4 6.5  $64$  6.6 资源的发布 6.7 实训:活动目录的设置与管理第7章 域用户账户、组和组织单位的管理 7.1 域用户账户的管理 7.2 计算机账户的管理 7.3 组对象的管理 7.4 组织单位的管理 7.5 组策略 7.6 实训:域用户账户、组和组织单位的管理第8章 打印服务 8.1 安装打印服务器 8.2 6.3 8.3 8.4 9 DHCP 9.1 eXe of 9.2 DHCP 9.2 DHCP 9.4 9.2 DHCP 9.4 9.1 DHCP 9.2 DHCP 9.3 DHCP 9.4 :DHCP服务第10章 DNS服务 10.1 DNS服务简介 10.2 .DNS域名解析 10.3 :DNS服务器的  $10.4$   $10.5$   $10.5$   $10.6$   $10.6$   $10.8$ 11 Internet 11.1 IIS 11.2 IIS6.0 11.3 Web 11.4 FTP  $11.5$  IIS6.0  $12$   $12.1$   $12.2$  Wind0WsServer2003的邮件服务 12.3 利用0ut100k收发邮件 12.4 利用F0xmai1收发邮件 12.5 Wind0wsServer2003 13 VPN 13.1 VPN 13.2  $133$   $134$   $VPN$ 

本站所提供下载的PDF图书仅提供预览和简介,请支持正版图书。

:www.tushu111.com